Meer informatie over upgraden, functies van Windows 10 enzovoort

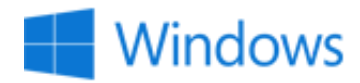

[Start](http://click.email.microsoftemail.com/?qs=a103eca882a6ad77a5e627ed652073c8ac78fc4cb2bef503966702dc32e49881172eaa7a5e7cd1d77fd8b84baca74893) | [Veelgestelde](http://click.email.microsoftemail.com/?qs=a103eca882a6ad776d107eeeb51529b98275d6a514e4eb3040cf8a4badc8d3a8da6cb42dc4c8154126b1af85037c8ceb) vragen over de upgrade | [Windows](http://click.email.microsoftemail.com/?qs=a103eca882a6ad773361af8c7743d92bf855a398e7270415cb7a2971d76361785082c5473da94abc572afaba422be233) 10 | Nieuwste [apparaten](http://click.email.microsoftemail.com/?qs=a103eca882a6ad77096d89cb099e8b2496c044232799b8737fb61852fbc2af9b55458d3500188c27bbe4664f3c3707ea)

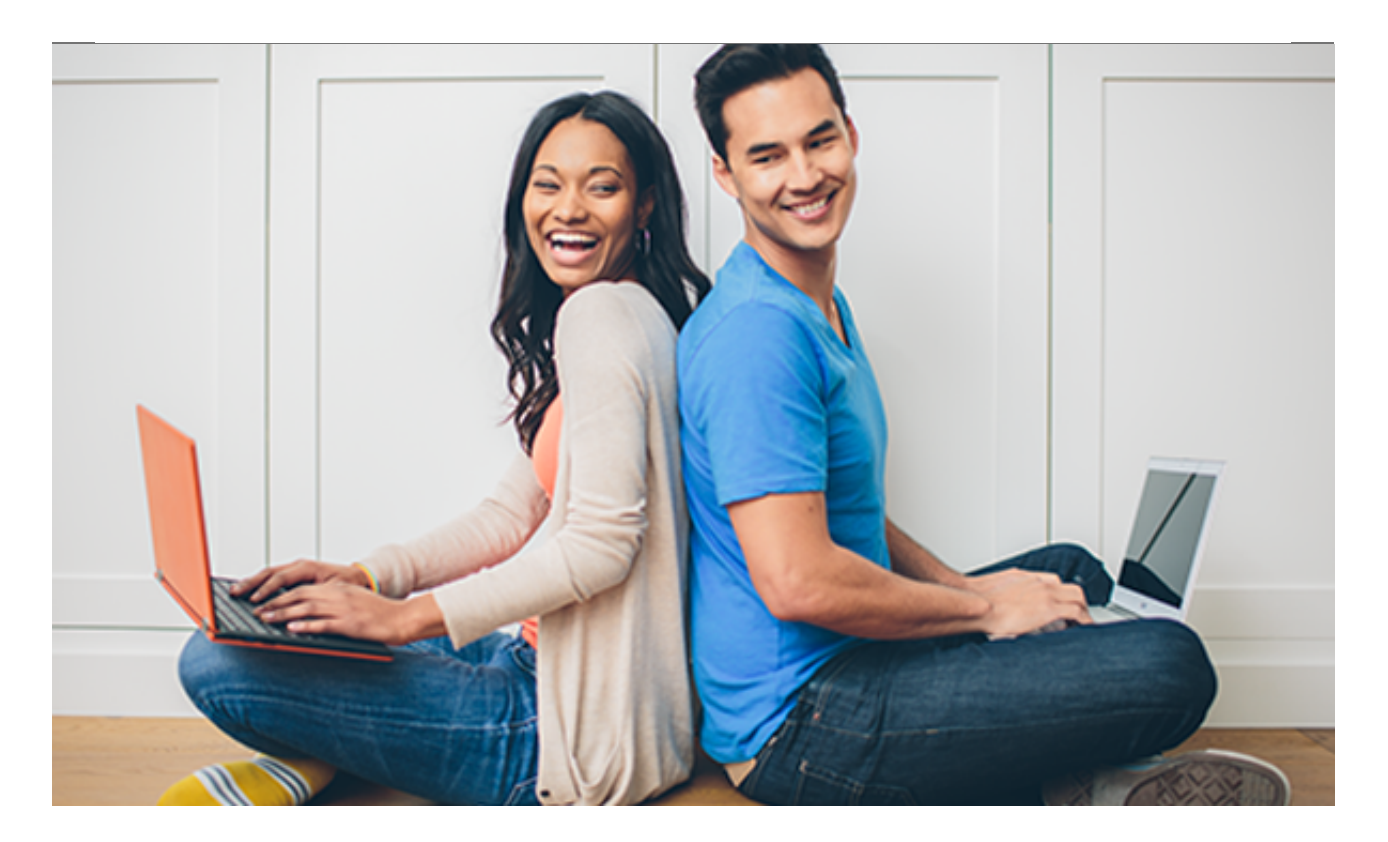

## Wanneer kan ik upgraden naar Windows 10?

We willen dat al onze klanten de upgrade als prettig ervaren. Daarom voeren we deze op georganiseerde wijze door om de grote vraag aan te kunnen en te garanderen dat klanten de juiste upgrade voor hun apparaten krijgen. Na 29 juli, wanneer Windows 10 voor uw apparaat gereed is, wordt het programma op de achtergrond gedownload. U ontvangt bericht dat u de upgrade meteen kunt uitvoeren of wanneer het u uitkomt.

Hieronder staan enkele veelgestelde vragen over het upgradeproces. Klik voor antwoorden op de koppelingen.

Hoelang duurt de [installatie](http://click.email.microsoftemail.com/?qs=a103eca882a6ad77efcf4e0e272211cefe759e4971aff7ea5d17f9b12969c7a1d7df318abbc8406384e6a508cf1ae42a) van de upgrade?

Wat als ik meerdere [Windows‐apparaten](http://click.email.microsoftemail.com/?qs=a103eca882a6ad77b5bc0cdaa2edc44588ea6932c4dbff437ae25bd131091a16a4d50406e1e64b1683f78d83b96c7a1d) gebruik. Kan ik ze allemaal upgraden?

Welke versie van Windows krijg ik bij deze gratis [upgrade?](http://click.email.microsoftemail.com/?qs=a103eca882a6ad77dd0812a69d37395aaef1dd0815e16292705ed13ebb346df1c11b44d0612c568afd992f54a346b930)

Is mijn pc of tablet [compatibel](http://click.email.microsoftemail.com/?qs=a103eca882a6ad778cf6572a30c0bdd9e7c4f5414e6f9b96e804a4241e248ecc181a4eb3ebb2a7a6188ed889c186ec84) met Windows 10?

Een [Microsoft](http://click.email.microsoftemail.com/?qs=a103eca882a6ad778a17e346b222e4234e8e16eda946d995253d33fff99abb553756462cb7a815e29eda1efd46e84e5c) Answer Tech staat voor u klaar als u hulp nodig hebt of na de upgrade nog vragen hebt.

### U kunt een vliegende start maken

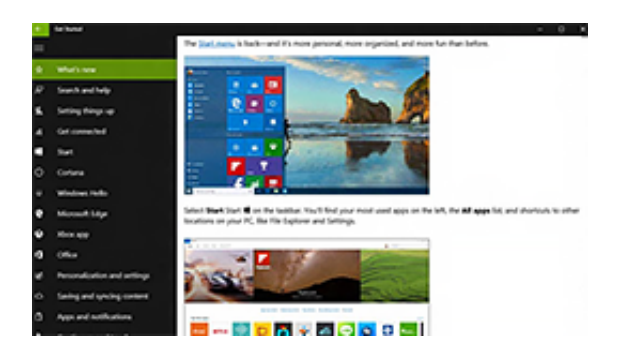

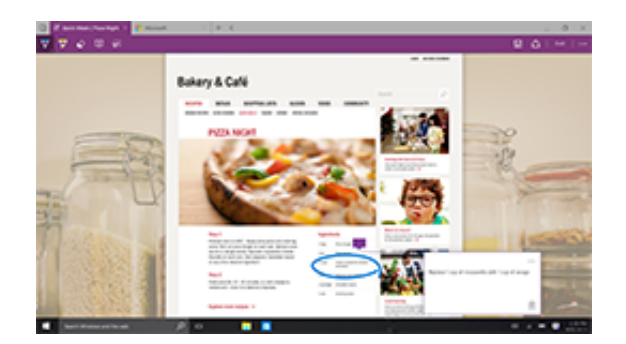

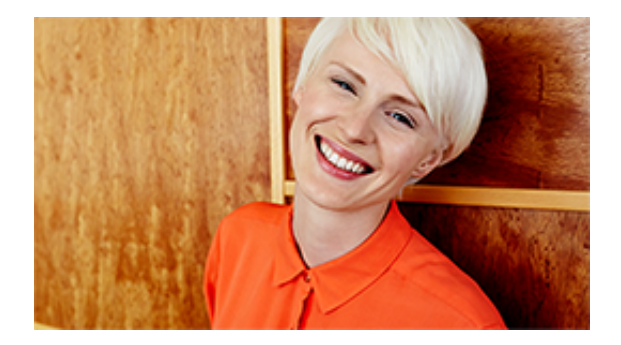

#### App Aan de slag

De app Aan de slag is al in Windows 10 geïnstalleerd. De app bevat alle informatie die u nodig hebt om de nieuwe functies optimaal te kunnen benutten en meteen productief te kunnen zijn.

#### Microsoft Edge

Met Microsoft Edge kunt u meteen het internet op. U kunt direct op een webpagina schrijven en eenvoudig uw markups met anderen delen. Met de leesweergave kunt u ongestoord lezen.

#### Microsoft Ondersteuning

Als u hulp nodig hebt met Windows 10, is ondersteuning nooit ver weg. Gebruik het Windows‐zoekvak voor een snel antwoord, volg een stapsgewijze handleiding of neem contact op met een echte persoon via de app Contact opnemen met ondersteuning.1

Meer [informatie](http://click.email.microsoftemail.com/?qs=a103eca882a6ad77f7d9913fe31e82c8b8e24f33c38e3b432d3c0ba9e8d998e3a620acaa059b1018e3faeef484802738) over de functies van Windows 10

### Windows 10 optimaliseren met een

# Microsoft-account

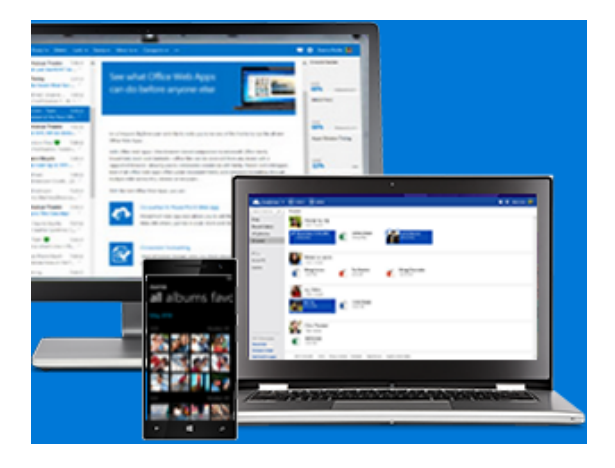

Met een gratis Microsoft‐account kunt u uw instellingen, voorkeuren en bestanden die u in OneDrive hebt opgeslagen ook gebruiken op al uw andere apparaten, en niet alleen op Windows‐apparaten. Bovendien hoeft u maar één gebruikers‐id en wachtwoord te onthouden. Meld u nu aan voor een optimale Windows‐beleving.

Een [Microsoft‐account](http://click.email.microsoftemail.com/?qs=a103eca882a6ad7754d14639a0586cd9392e4e6d5031c870a067d394ec4165ebb3b050e32008aed1ef37179915268355) maken

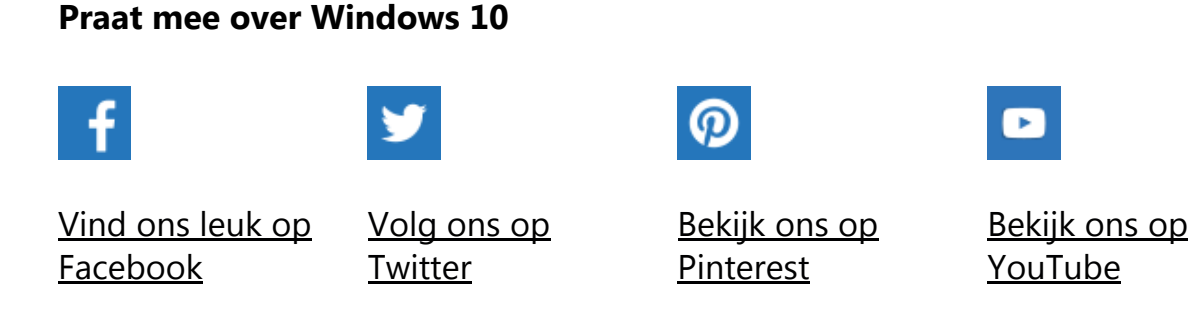

1Chat in bepaalde markten beschikbaar. Gratis ondersteuning 24 uur per dag, 7 dagen per week via telefoon en chat alleen in het Engels. Tijdens verlengde kantooruren ook in de meeste andere talen. Betaalde opties beschikbaar in China.

Dit bericht van Microsoft is een belangrijk onderdeel van een programma, dienstverlening of product dat u of uw bedrijf heeft aangekocht of in deelneemt.

Microsoft respecteert de privacy van gebruikers. Lees voor meer informatie onze online [privacyverklaring](http://click.email.microsoftemail.com/?qs=acd0a1cd5501bd1b6a636afe0f5cbaa7e0486c8aa3170d875944da7d569910096d8b8332b2f74f8907f684573b529fa8).

Microsoft Corporation One Microsoft Way Redmond, WA 98052 USA

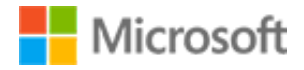